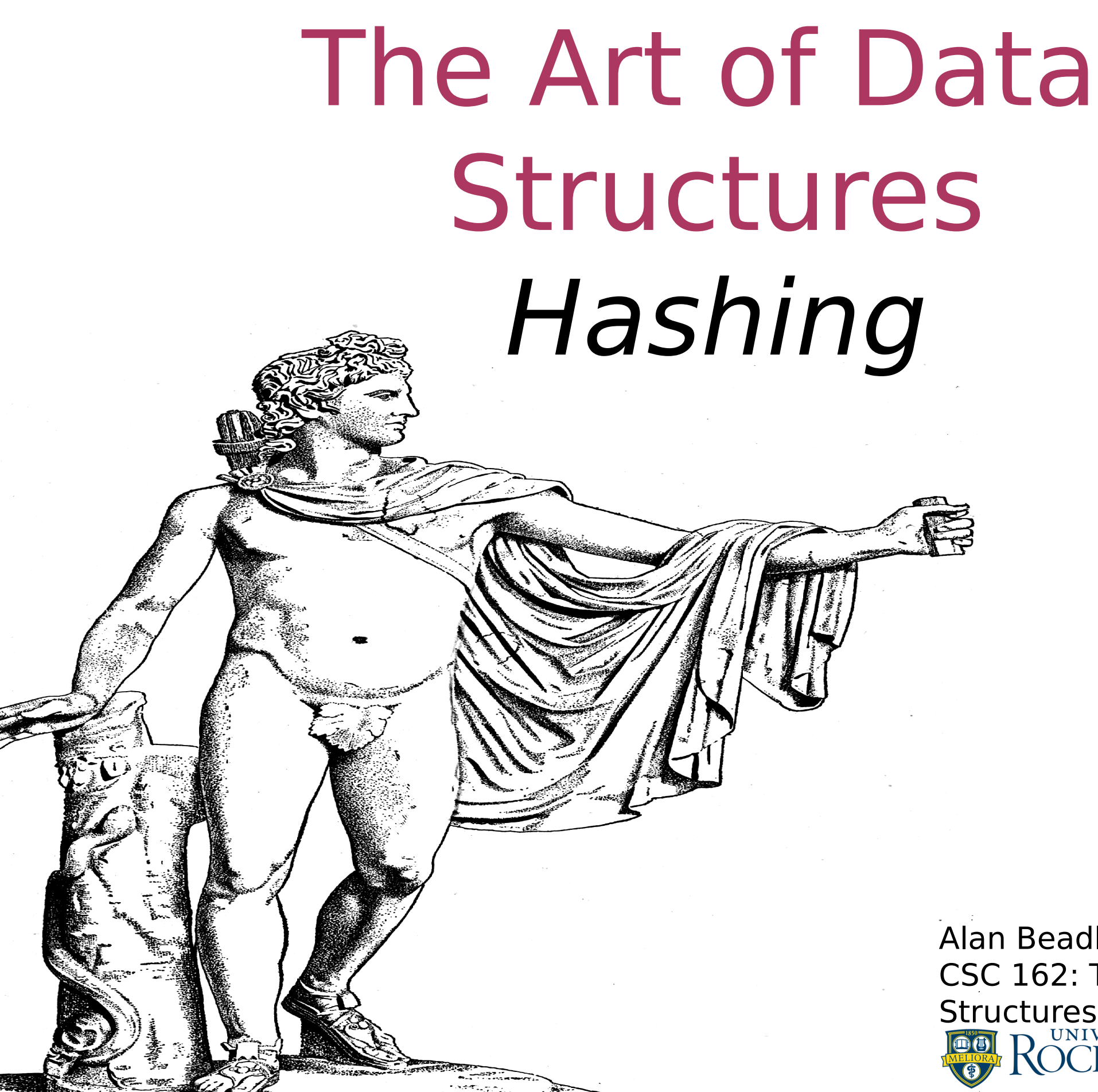

Alan Beadle CSC 162: The Art of Data Structures

# Agenda

- To understand the idea of hashing as a search technique
- To introduce the map ADT
- **To implement the map ADT using** hashing

Hashing

# Hashing Hash Table with 11 Empty Slots

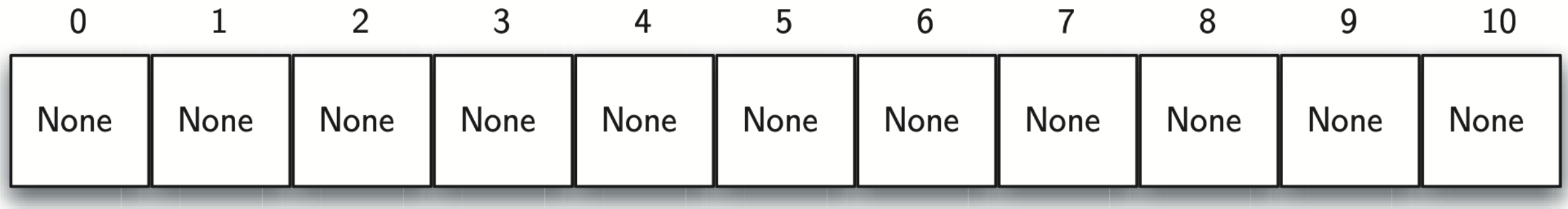

### Hashing Hash Table with Six Items

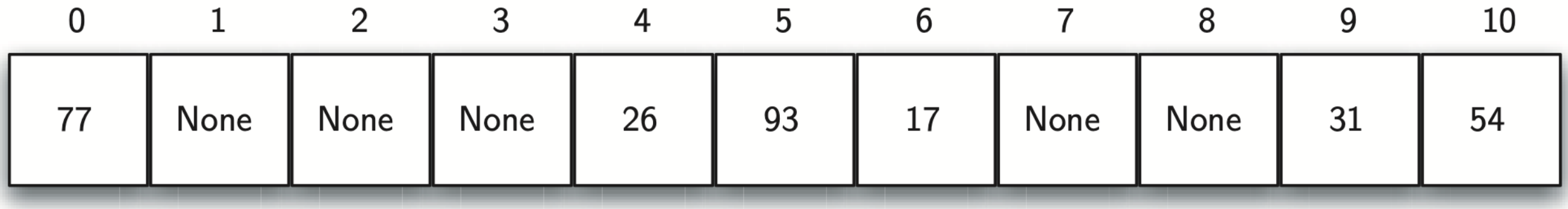

## Hashing A String Using Ordinal Values

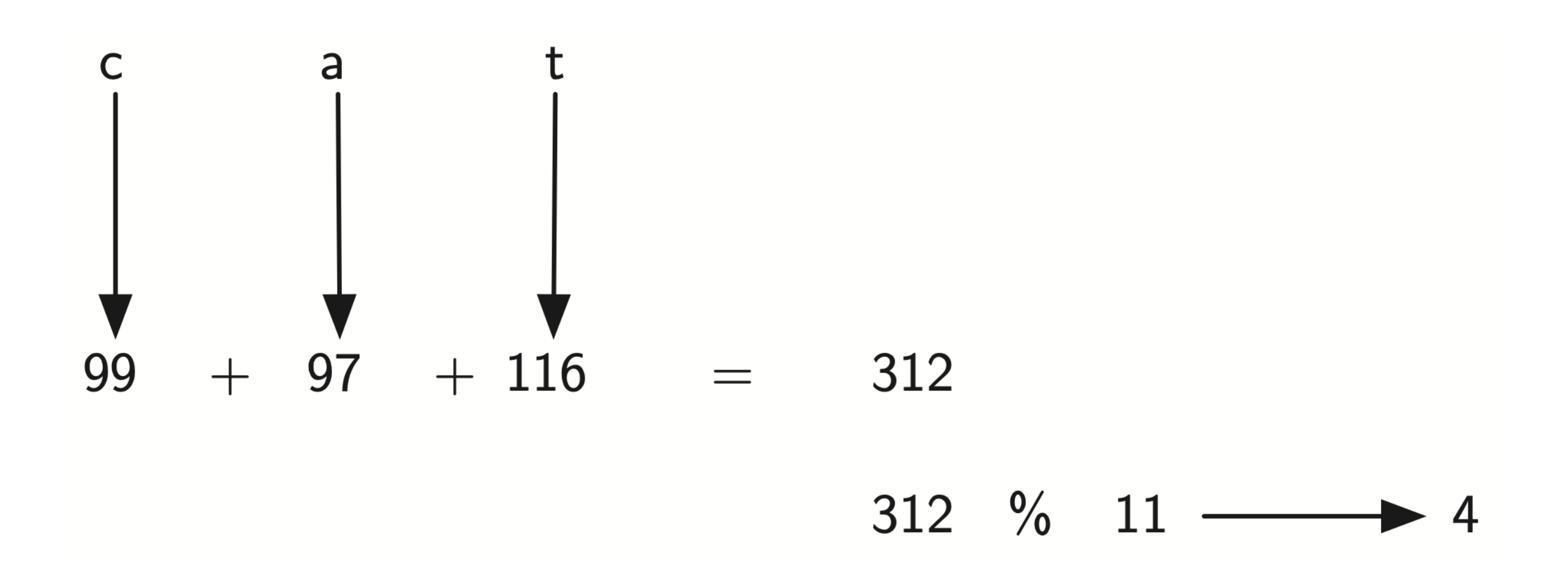

#### Hashing Simple Hash Function for Strings

def hash(astring, tablesize):  $sum = 0$  for pos in range(len(astring)):  $sum = sum + ord(asting[pos])$ return sum%tablesize

#### Hashing A String Using Weighted Ordinal Values

position

 $\mathbf{1}$  $\overline{2}$  $\overline{3}$ 

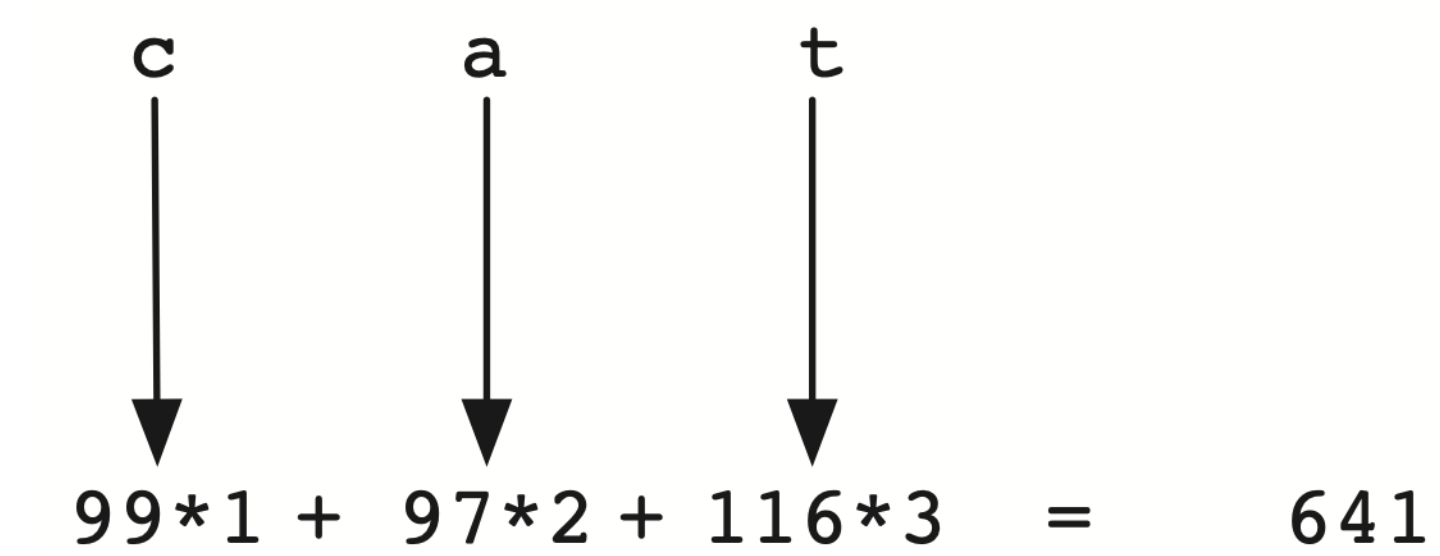

641 %  $11$ 3

#### Hashing Collision Resolution with Linear Probing

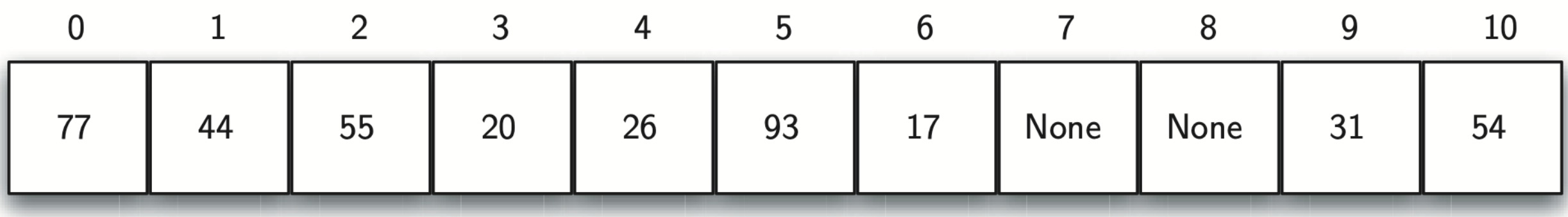

## Hashing A Cluster of Items for Slot 0

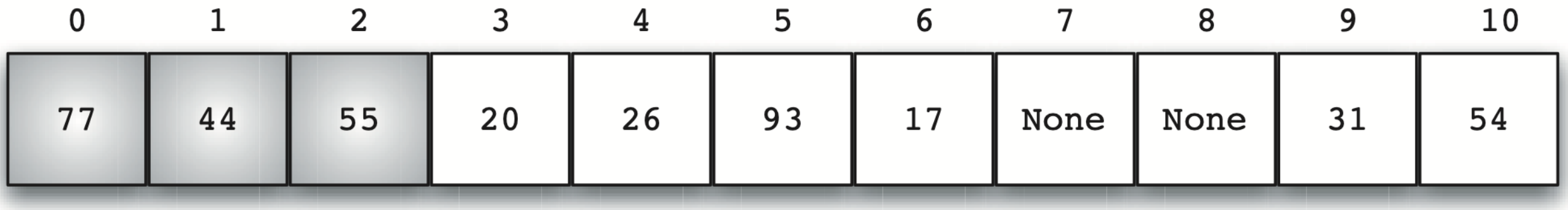

## Hashing A Cluster of Items for Slot 0

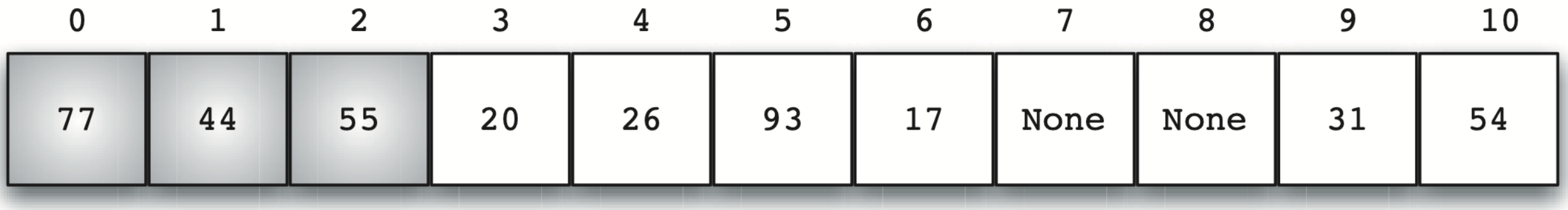

#### Hashing Collision Resolution Using "Plus 3"

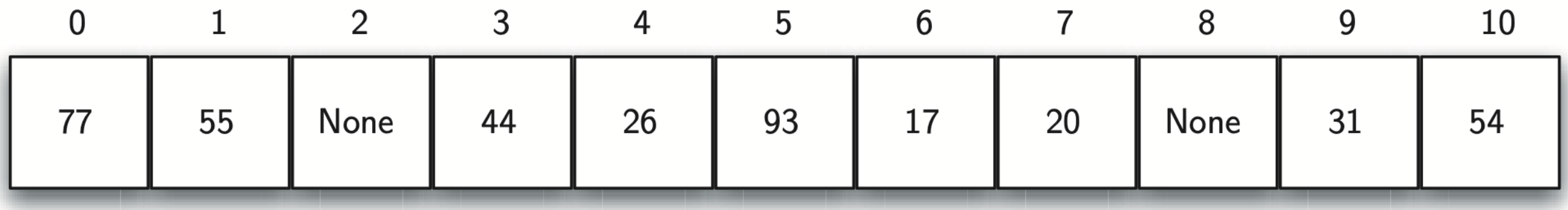

#### Hashing Collision Resolution with Quadratic Probing

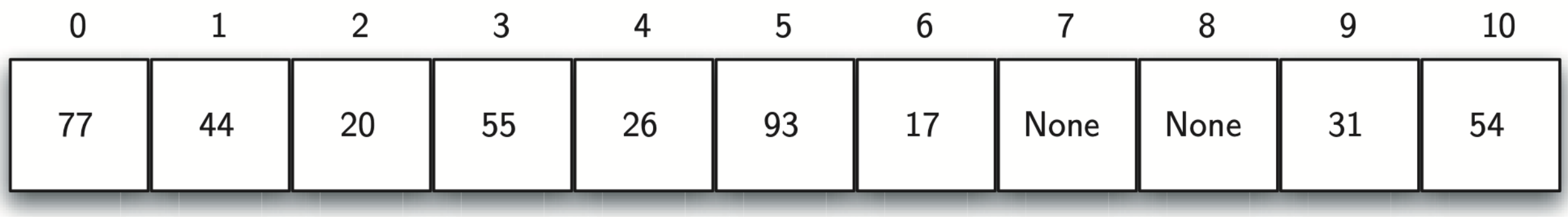

# Hashing Collision Resolution with Chaining

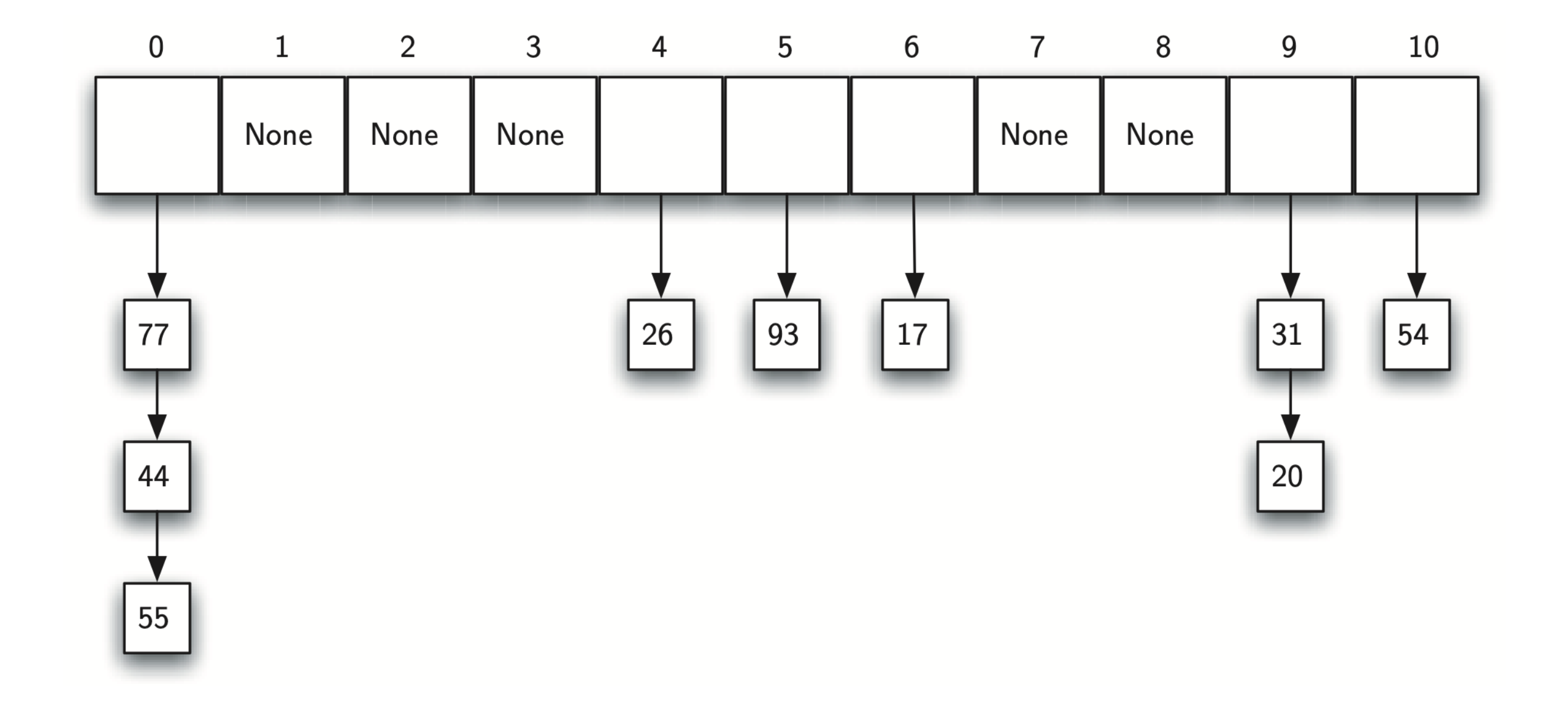

Hashing Specification

- HashTable(size) creates a new hash table
	- It needs the size and returns a hash table with size empty slots named 0 through size-1
- put(key, data) stores a new piece of data in the hash table using the item as the key location
	- **It needs the item and the associated** data; it returns nothing

## Hashing Specification (cont.)

- get(key) returns the data value associated with the key item
	- **It returns None if the key is not in the** hash table
- hashfunction(key, size) returns
- rehash(key, size) returns

class HashTable: def \_\_init\_\_(self, size):  $\overline{\text{self}}$ .size = size  $self.slots = [None] * self.size$ self.data =  $[None] * self.size$ 

```
 def put(self, key, data):
hashvalue = self.hashfunction(key, len(self.slots))if self.slots[hashvalue] == None:
 self.slots[hashvalue] = key
  self.data[hashvalue] = data
 else:
 if self.slots[hashvalue] == key:
   self.data[hashvalue] = data \#replace else:
   nextslot = self.rehash(hashvalue, len(self.slots))while self.slots[nextslot] != None and \
              self.slots[nextslot] != key:
    nextslot = self.rehash(nextslot, len(self.slots))if self.slots[nextslot] == None:
      self.slots[nextslot]=key
      self.data[nextslot]=data
    else:
     self.data[nextslot] = data \#replace
```

```
 def get(self, key):
startslot = self.hashfunction(key, len(self.slots))data = Nonestop = Falsefound = Falseposition = startslotwhile self.slots[position] != None and \
               not found and not stop:
  if self.slots[position] == key:
   found = Truedata = self.data[position] else:
     position=self.rehash(position, len(self.slots))
   if position == startslot:
      stop = True return data
```
def hashfunction(self, key, size): return key%size

def rehash(self, oldhash, size): return (oldhash+1)%size

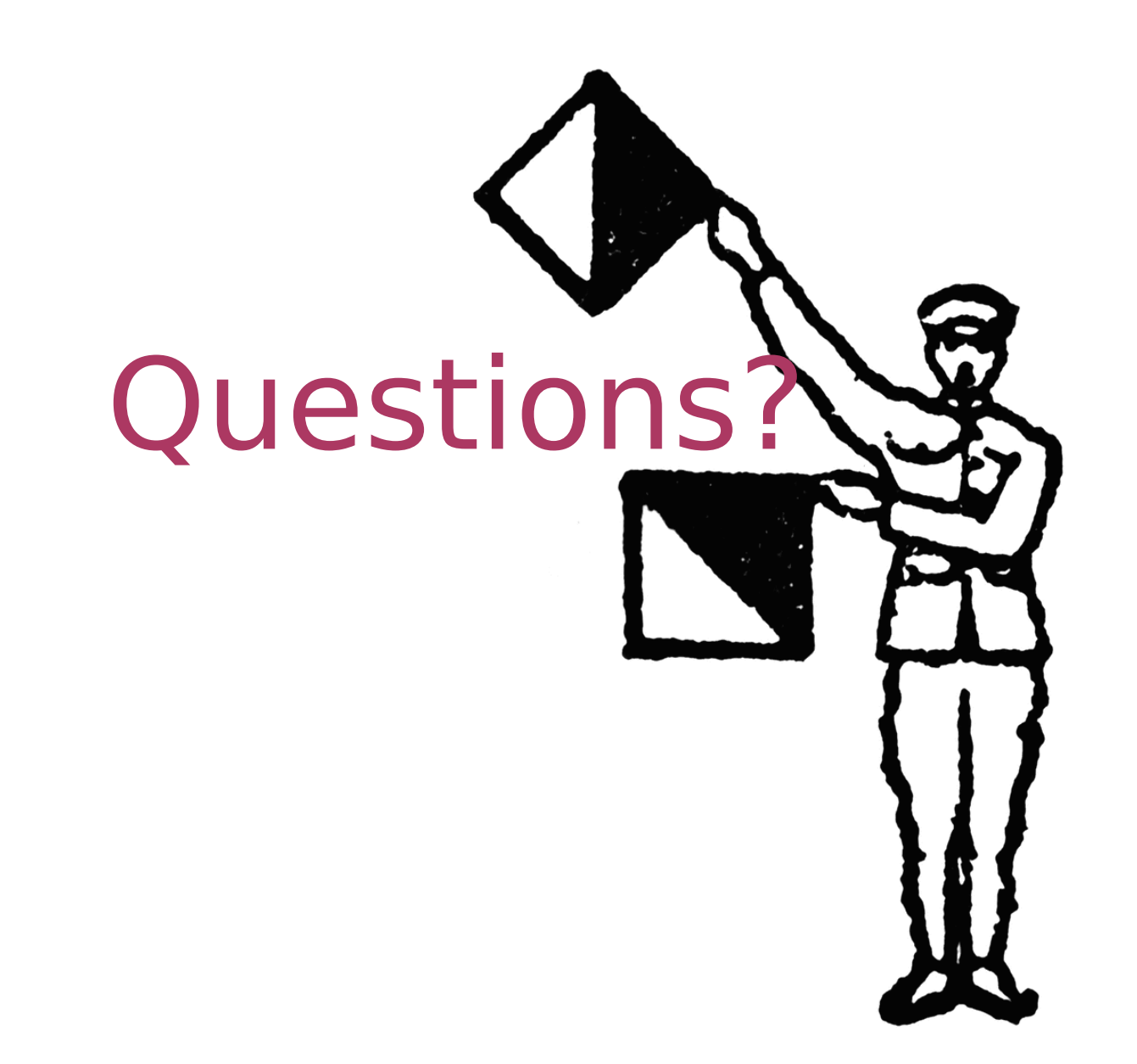